# 山梨県 Free Wi-Fi 利用者マニュアル

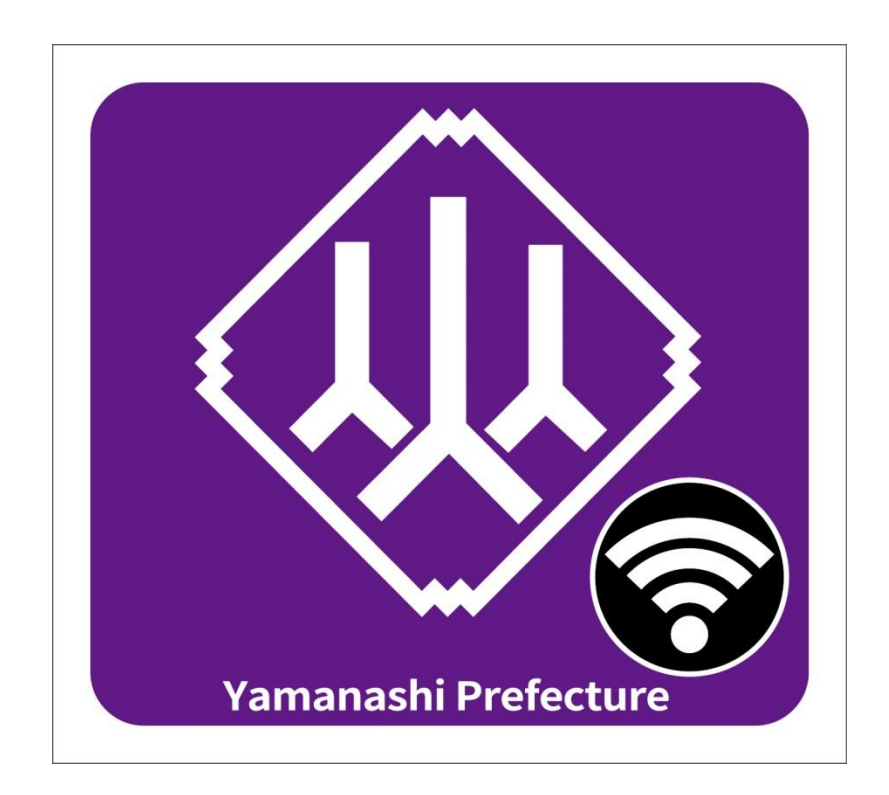

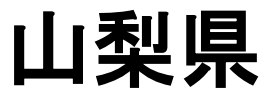

## 山梨県 **Free Wi-Fi** ご利用の前に

### 山梨県 Free Wi-Fi をご利用になる場合、本サービスの利用規約に同意していただく必要があります。

【山梨県無料公衆無線LANサービス利用規約】

山梨県(以下「県」と言う。)は、災害時等における県民等の通信手段の確保を図り、また、平時においては観光情報、行政情報等の発 信により、地域活性化の促進を図るため、誰でも無料で利用できる公衆無線LANサービス「山梨県 Free Wi-Fi」(以下「本サービス」と言 う。)を提供する。 本規約は、本サービスの利用について必要な事項を定める。 第1条(利用者資格) 県は、本規約に同意した者(以下「利用者」と言う。)に対して、本サービスを利用する資格を付与する。 第2条(利用料) 本サービスの利用料は無料とする。ただし、利用者がインターネット上で利用した有料サービスについては、その理由にかかわらず当該 利用者が費用を負担するものとする。 第3条(本サービスの内容) 本サービスでは、利用者が所持するスマートフォン、タブレット端末、パソコン等の無線LAN接続機能を使ってインターネットに接続する ことができる。 2 本サービスでは、利用時間の制限により60分毎にインターネット接続が切断されるが、第6条に定める利用者認証を行うことにより、 再度利用できる。1日の利用回数に制限はない。 3 また、災害時等において、県は利用時間の制限を解除することができるものとする。 4 本サービスでは、利便性向上のために無線区間の暗号化は行っていない。 第4条(利用可能施設) 本サービスの利用可能施設は別紙1のとおり。 第5条(本サービスの利用のための準備等) 利用者は、利用にあたり、自己の責任と負担において、次に掲げるものを準備するものとする。 (1)Wi-Fi機能を搭載した、パソコン(電源装置を含む)、携帯電話(スマートフォン)、タブレット端末等(以下「端末装置」と言う。) (2)端末装置を使用してインターネット閲覧等を行うためのソフトウェア(ウェブブラウザ等) (3)端末装置及び端末装置付属機器等に供給する電源 第6条(利用の手続き及び利用者認証) 本サービスでは利用の際に、本規約に同意の上、無線LANに接続後に表示するウェブブラウザにe-mailアドレスまたは、SNSアカウン ト(Facebook)、のいずれかを入力し、利用者認証を行うものとする。 2 利用者は、e-mailアドレスまたは、SNSアカウント、入力にあたり、県に対し真実、正確かつ最新の情報を提供するものとする。 3 利用者は、本サービスを利用する都度、利用者認証を受けるものとする。 4 災害時等において、県は利用者認証を解除することができるものとする。 第7条(履歴情報及び特性情報の利用目的、取り扱い) (1)取得する情報の種類 県は、利用者が本サービスを利用した際に、接続日時、認証を行った日時、MACアドレス、IPアドレス、メールアドレス、SNSアカウント、 ウェブ閲覧情報、ウェブブラウザ種別等を取得する。 (2)取得した情報の利用 県は、取得した情報を、本サービスの利用状況の調査や内容の充実等に利用する。 2 法令及び裁判官の発する令状等に基づき、警察等からこれらの内容について提出を求められた場合は、これに応じるものとする。 第8条(個人情報の利用目的及び取り扱い) 県は、本サービスの利用に伴い、利用者から入手した個人情報を以下の目的にのみ利用する。 (1)本サービスの提供のため (2)本サービスの利用状況を調査するため (3)何らかの必要に応じて利用者と連絡をとるため (4)本サービスの質を向上させ、利用者の便宜を図るため 2 その他個人情報の取り扱いについては、山梨県個人情報保護条例(平成17年3月28日山梨県条例第15号)に基づくものとする。 第9条(著作権等) 本サービス及び本サービス上で表示される各種情報等に関する知的財産権(著作権、特許権、実用新案権、意匠権、商標権、ノウハウ 等を含むがこれらに限定されない。)は、県又はそれぞれの権利の権利者に帰属する。 第10条(公衆無線LANサービス利用のリスク) 本サービスは、公衆無線LANサービスであり、不特定多数の利用者が同時に利用可能なサービスであるため、悪意のある第三者が電 波を故意に傍受し、IDやパスワード又はクレジットカード番号等の個人情報、メールの内容等の通信内容を盗み見る可能性がある。本 サービスを利用する機器のセキュリティ対策や重要な情報の通信については、利用者の判断と責任のもとで行うこと。

第11条(禁止事項)

利用者は、本サービスの利用に際し、以下に掲げる行為をしてはならない。 (1)本サービスに使用されている画像、データ、情報等の全てについて、その有償無償や形態の如何を問わず、事前に県から書面による 承諾を得ることなく、複製、転載、再配布等する行為 (2)県又は第三者の著作権、特許権、実用新案権、意匠権、商標権、ノウハウ等その他の一切の知的財産権を侵害する行為、又はこれ らを侵害するおそれのある行為 (3)他の利用者に不快感を与える行為 (4)他人の信用若しくは名誉を侵害し、又は他人のプライバシー権、肖像権その他一切の権利を侵害する行為、又はこれらを侵害するお それのある行為 (5)本サービスの提供又は他の利用者による本サービスの使用を妨害し、若しくはそれらに支障をきたす行為 (6)法令又は公序良俗に反する、又はそのおそれのある行為 (7)その他、県が不適切と判断する行為 第12条(免責) 県は,本サービスに不具合、エラー、障害等の瑕疵がないこと、及び本サービスが中断なく稼働することをなんら保証しない。また、特定 の目的に対する適応性、知的財産権その他の権利の侵害等に対してもなんら保証しない。県は、本サービスにいかなる不備があってもそ れを回復、訂正等する義務を負わない。 2 本サービスでは、電波状況、回線状況によりその接続や速度は保証されない。 3 県は、利用者が本サービスを使用したこと、又は、使用できなかったことによって損害、トラブル等が生じた場合であっても、いかなる責 任も負わない。 4 県は、以下に掲げる場合等において、利用者に生じる損害、トラブルに関して、その原因如何を問わず、いかなる責任も負わない。 (1)利用者の使用環境により、本サービスが使用できない場合

(2)県が本サービスを変更し、又は本サービスの使用を中止した場合

(3)本サービスの使用により、利用者の端末、OS(Operating System)、ウェブブラウザ、各種ソフトウェア、その他付属機器に不具合が生 じ、又は利用者のデータが消失、毀損等した場合

(4)本サービスにおいて、利用者同士又は利用者と第三者の間で法令又は公序良俗に反する行為、名誉毀損、侮辱、プライバシー侵害、 脅迫、誹謗中傷、いやがらせ等が生じた場合

5 県は、本サービス上に掲載される情報等について、明示又は黙示を問わず、その正確性、完全性、最新性、及び品質等についてなん ら保証しない。また、県は、本サービスに表示される情報及びその変更、更新等に関連して、利用者に生じた一切の損害、トラブルに関し ていかなる責任も負わない。

6 県は、本サービスの仕様に関する質問には一切回答しない。

#### 第13条(情報の削除,通信利用の制限等)

県は、本サービスの運用上必要であると判断した場合、利用者が県所定の通信手段を用いて行う通信について、当該通信に割り当てる 帯域を制限することがある。 2 県は、青少年の健全な育成等の観点から、フィルタリング(インターネットを利用して得られる情報について一定の条件により受信する かどうかを選択することができる仕組みをいう)による特定のウェブサイトへの接続を制限することがある。

#### 第14条(本サービスの中止等)

県は、予告なく本サービスの機能の全部又は一部の変更、中止又は終了することがある。なお、当該変更、中止又は終了により利用者又 は第三者に損害が生じた場合であっても、県はいかなる責任も負わない。 2 利用者が本規約に定める事項の一つでも違反した場合、県は、なんらの通知を行うことなく当該利用者との間において利用者資格を 解約し、当該利用者を本サービスから退会させ、本サービスの使用を中止させることができる。

#### 第15条(本規約の変更)

県は、本規約の内容を予告なく変更できるものとする。変更後に本サービスを使用する場合、利用者は当該変更について同意したものす る。

2 本規約を変更した場合、県はホームページ上への掲載等の方法で利用者に通知又は公表する。

#### 第16条(損害賠償)

利用者が本規約に違反したことにより、県が損害を被った場合、利用者はその損害を回復しなければならない。

### 第17条(法令等の順守)

利用者は、本サービスの使用にあたって、本規約に加え、関連する法律、政令、省令、条例、規則及び命令等を遵守するものとする。

### 第18条(準拠法及び裁判管轄)

本規約に関する準拠法は日本法とする。また、本規約又は本サービスに関連して県と利用者間で紛争が生じた場合、甲府地方裁判所を 第一審の専属的合意管轄裁判所とする。

### 附則

本規約は平成29年3月29日より実施するものとする。

## 山梨県 **Free Wi-Fi** の利用に関する注意事項

山梨県 Free Wi-Fi のご利用にあたりましては、以下の点をご了承ください。

### ご利用の履歴を取得します

利用者認証時に使用したメールアドレスやSNSアカウントの他、接続日時、アクセスしたサイト、使用機器の MACアドレスなどの情報を取得し、履歴情報(ログ)として保管します。

これら取得した情報は、本サービスの利用状況の調査や内容の充実等に利用する他、法令及び裁判官の発 する令状等に基づき、警察等からこれらの内容について提出を求められた場合に利用します。

詳細は利用規約をご参照ください。

### 無線通信は暗号化されません

本サービスでは公衆無線LANとしての利便性向上のため、無線通信の暗号化は行っておりません。 重要な個人情報等のデータを扱うサイトの利用には十分ご注意ください。

## 山梨県 **Free Wi-Fi** の利用手順

山梨県 Free Wi-Fi は以下の手順でご利用いただけます。 各手順の詳しい説明は、次ページ以降をご参照ください。 なお、本マニュアルでは「iOS」と「Android」での利用手順を説明しています。 その他の機器は適宜読み替えてご利用ください。

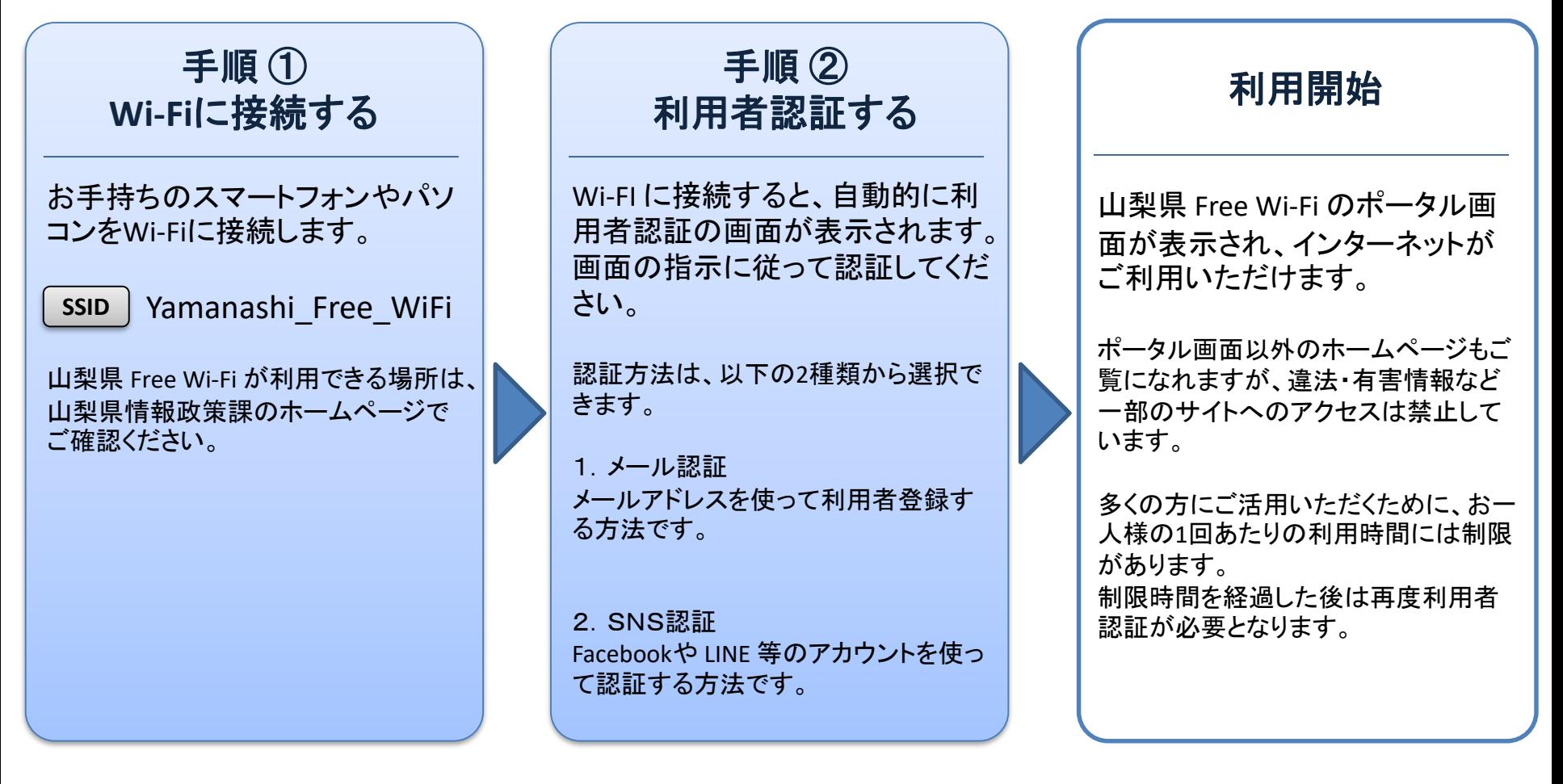

## 手順① **Wi-Fi** に接続する (**iOS**の場合)

お手持ちの機器(iOS)を「山梨県 Free Wi-Fi」に接続する手順です。 「山梨県 Free Wi-Fi 」が利用できる場所は、山梨県のホームページでご確認ください。

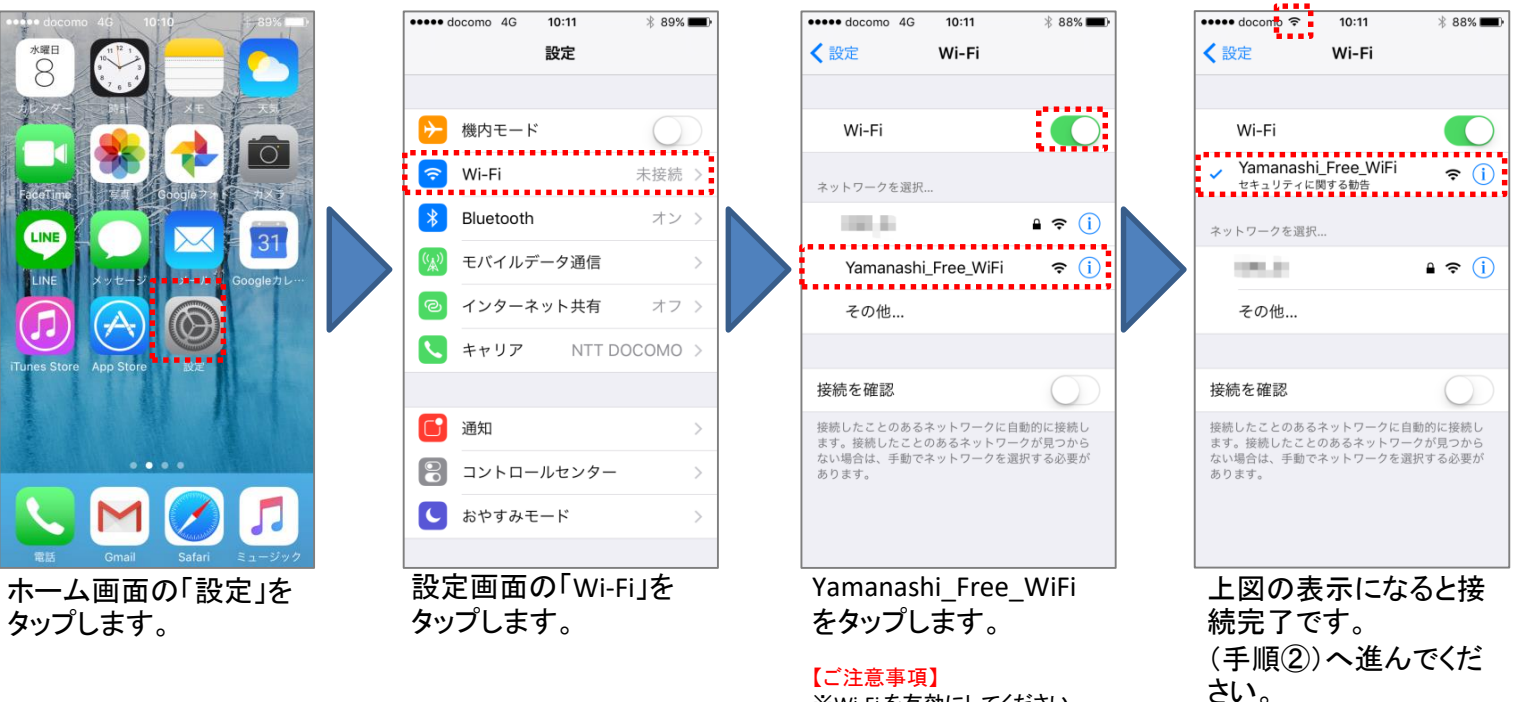

※Wi-Fi を有効にしてください。 ※電波が弱い場所では表示さ れません。

## 手順① **Wi-Fi** に接続する (**Android**の場合)

お手持ちの機器(Android)を「山梨県 Free Wi-Fi」に接続する手順です。

ご利用の機種により画面は異なります。

「山梨県 Free Wi-Fi 」が利用できる場所は、山梨県のホームページでご確認ください。

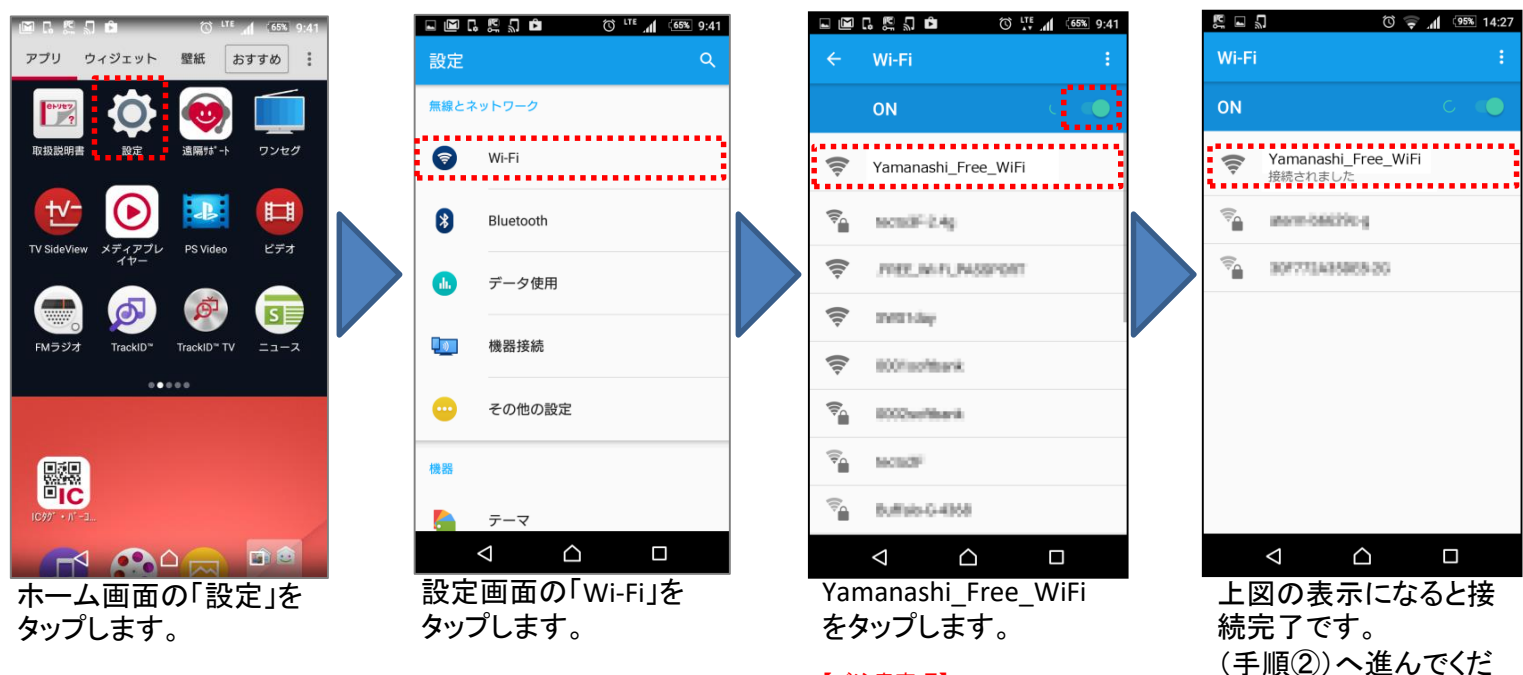

### 【ご注意事項】

※Wi-Fi を有効にしてください。 ※電波が弱い場所では表示さ れません。

さい。

## 手順② 利用者認証する (メール認証を利用する場合)

利用者認証で「メール認証」を利用する場合の手順です。 メール認証の場合、その場で確認できるメールアドレスを持っている必要があります。 また、そのメールアドレス宛に認証用パスワードを記載したメールが送信されますので、 予め下記ドメインからのメール受信を許可しておいてください。

許可ドメイン **free-wifi.yamanashi.jp**

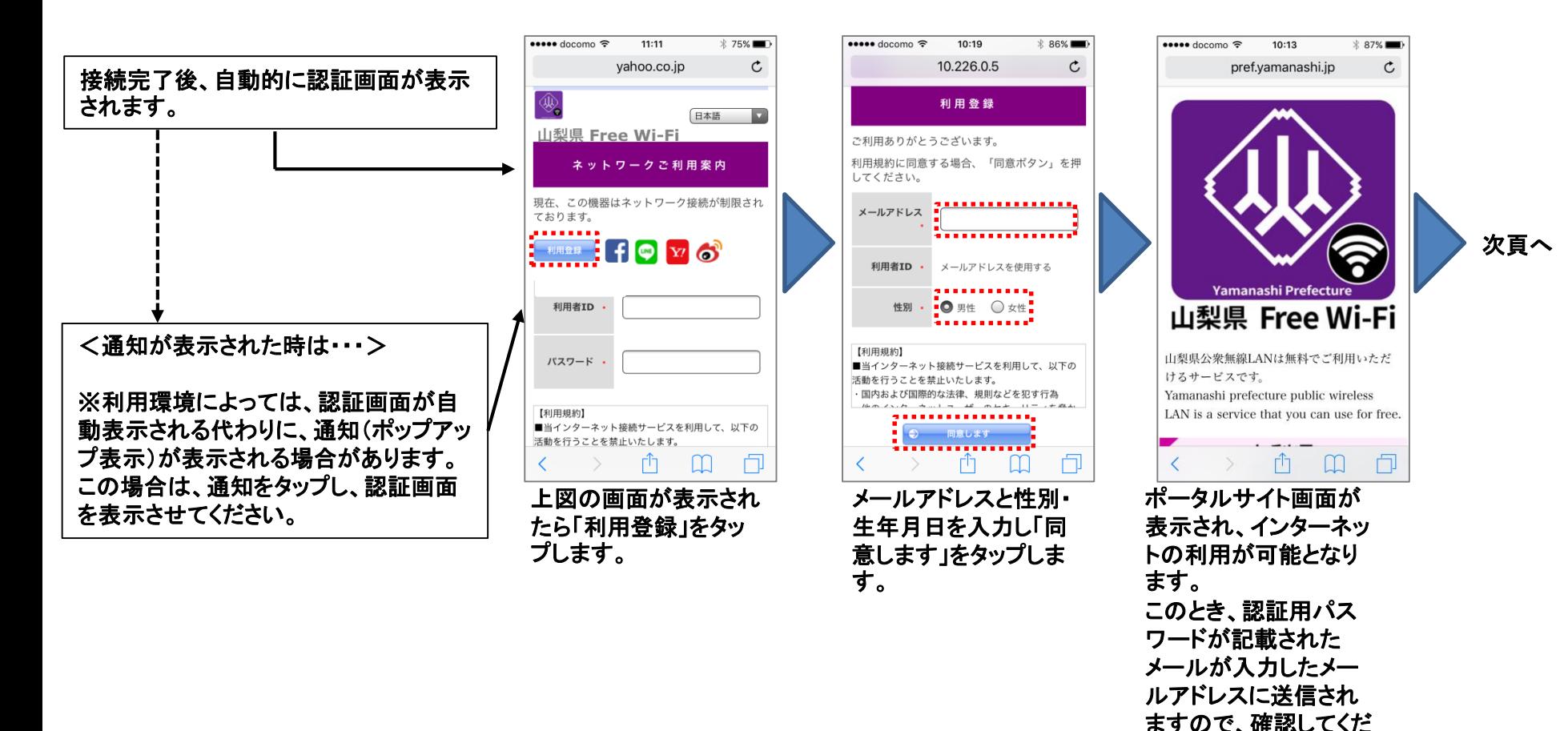

さい。

## 手順② 利用者認証する (メール認証を利用する場合)

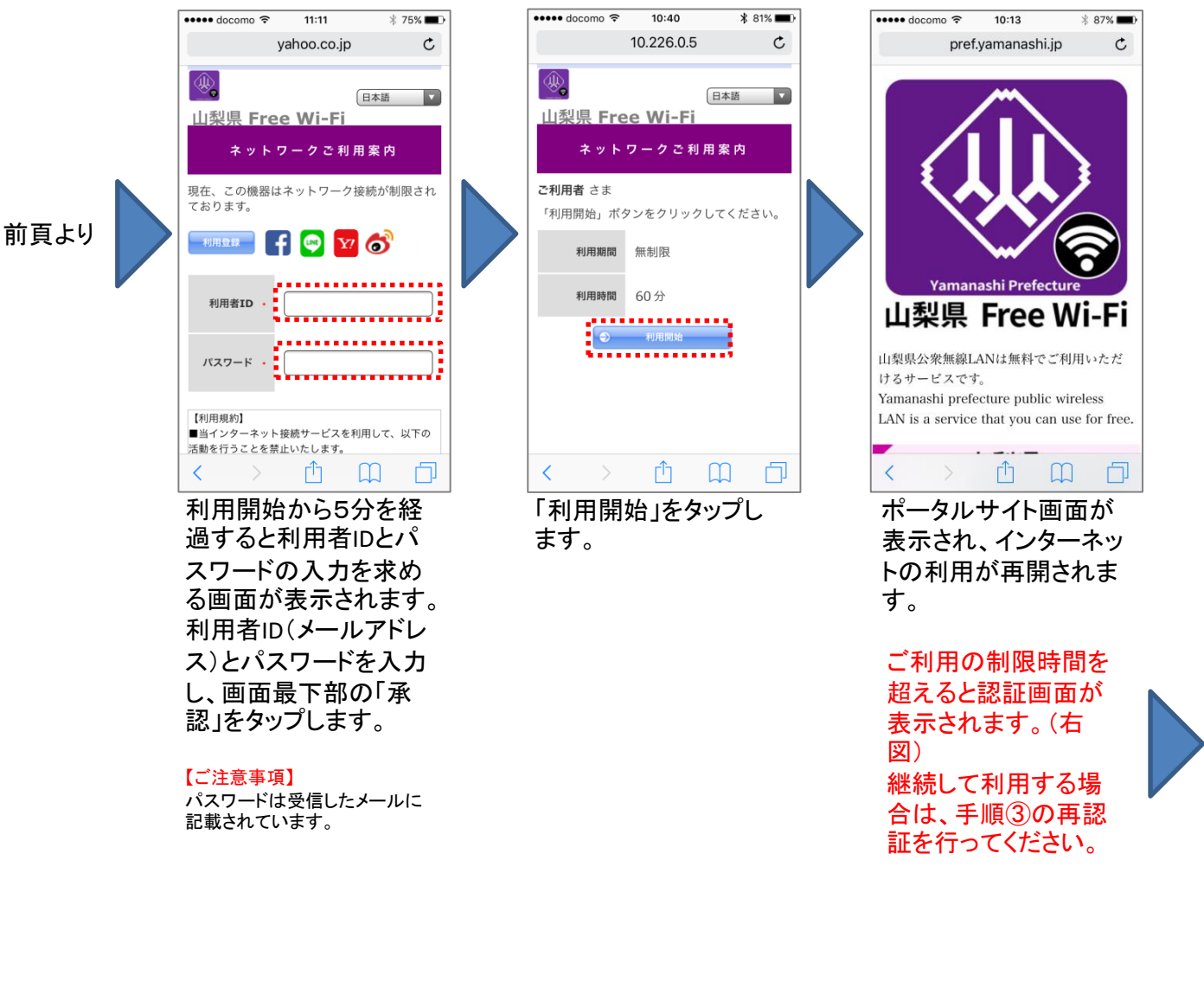

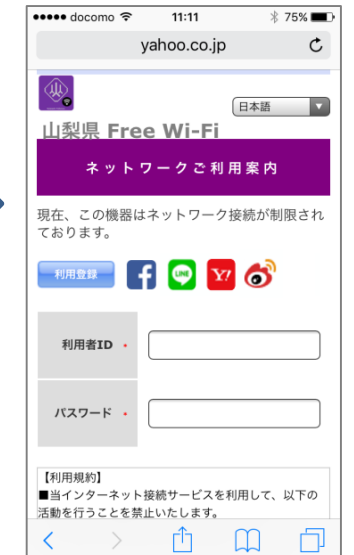

## 手順② 利用者認証する (SNS認証を利用する場合)

利用者認証で「SNS認証」を利用する場合の手順です。 Facebook 、LINE、Yahoo! Japan ID、Weibo が利用できます。

※認証に利用するサービスのアカウントを持っている必要があります。

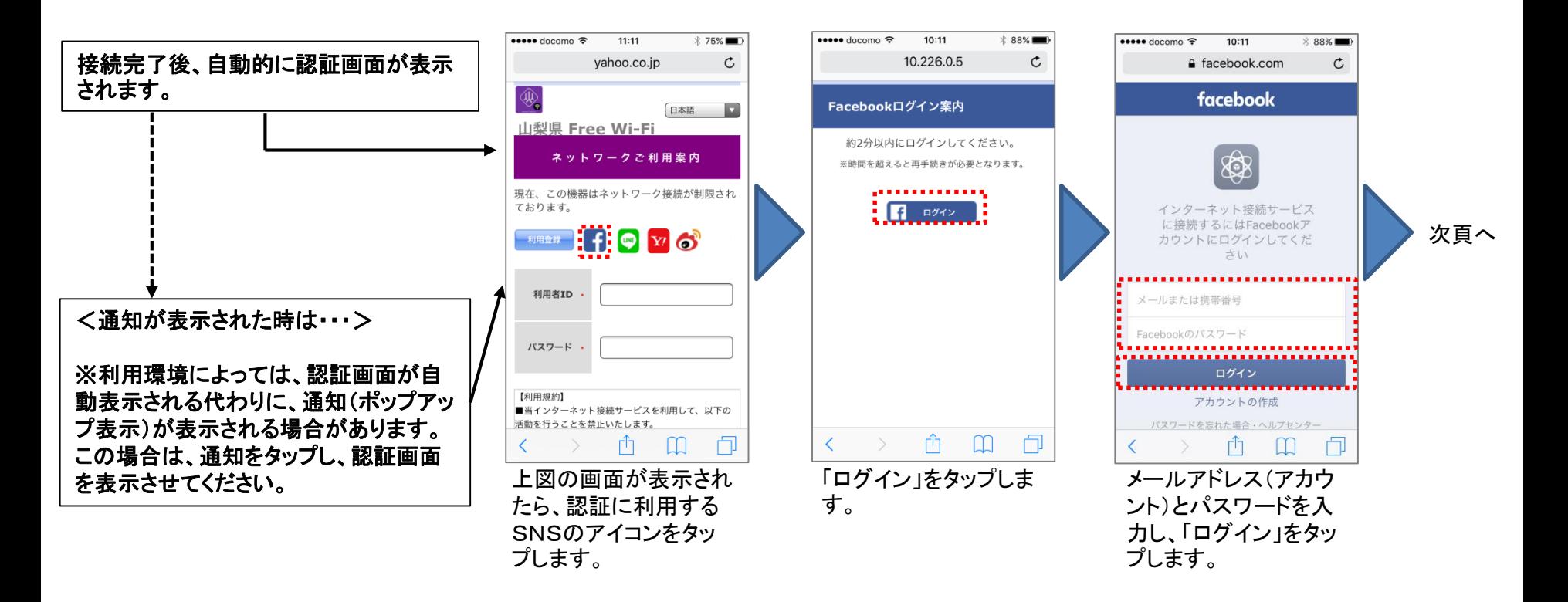

※Facebook認証を利用した場合の例

## 手順② 利用者認証する (SNS認証を利用する場合)

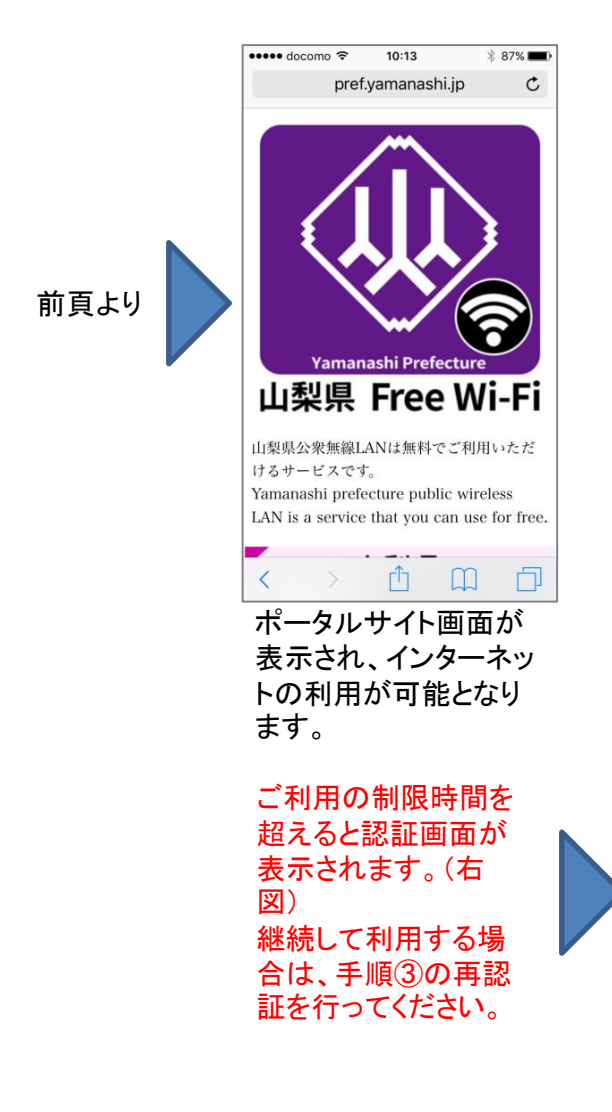

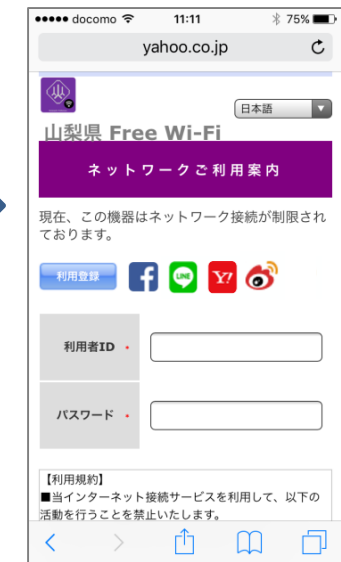

※Facebook認証を利用した場合の例

手順③ 再認証する (メール認証をご利用の場合)

インターネット利用中に制限時間を超えると認証画面が表示されます。 継続して利用する場合は、以下の手順で再認証を行ってください。 初回利用時のように「利用登録」を行う必要はありません。

用時と同じです。

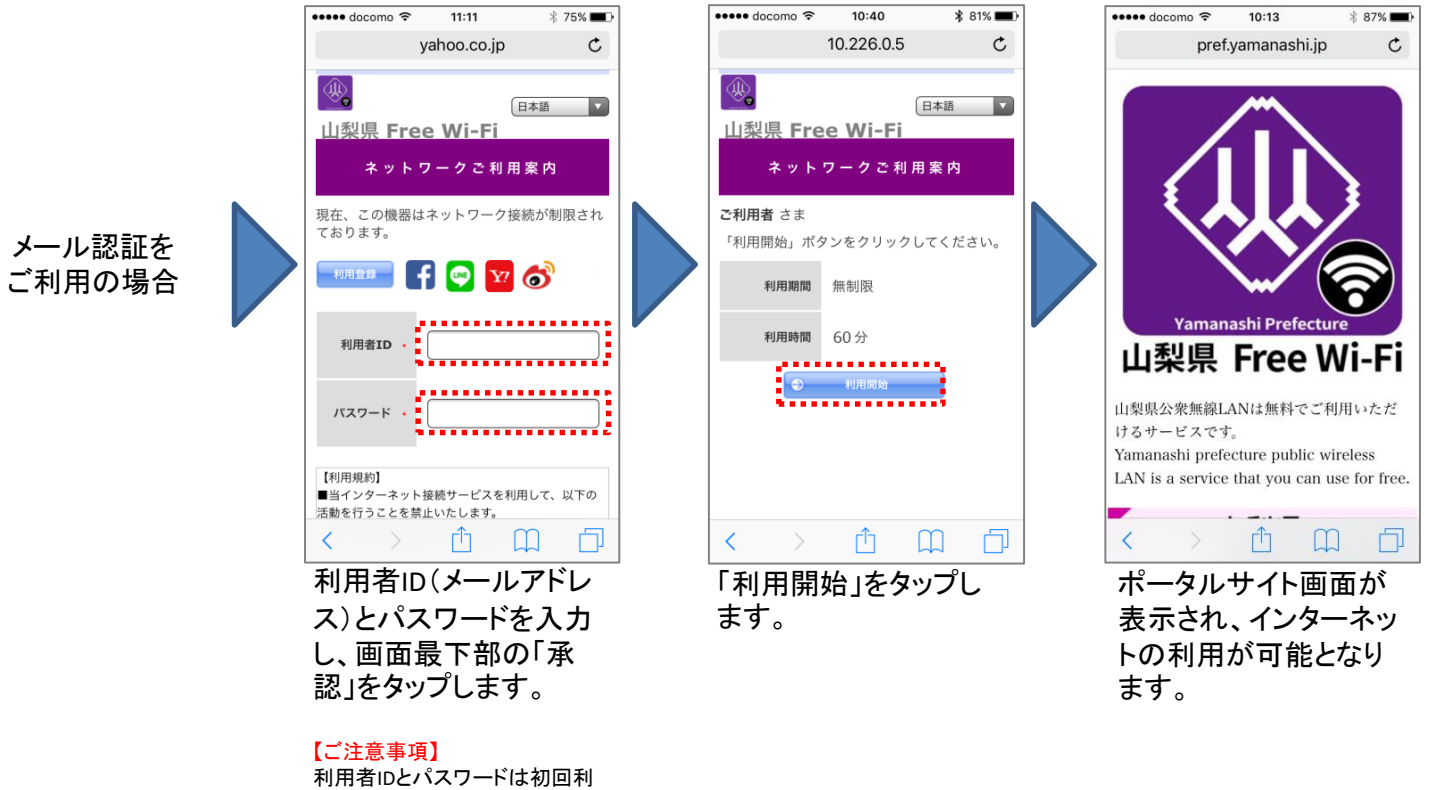

## 手順③ 再認証する (SNS認証をご利用の場合)

インターネット利用中に制限時間を超えると認証画面が表示されます。 継続して利用する場合は、以下の手順で再認証を行ってください。

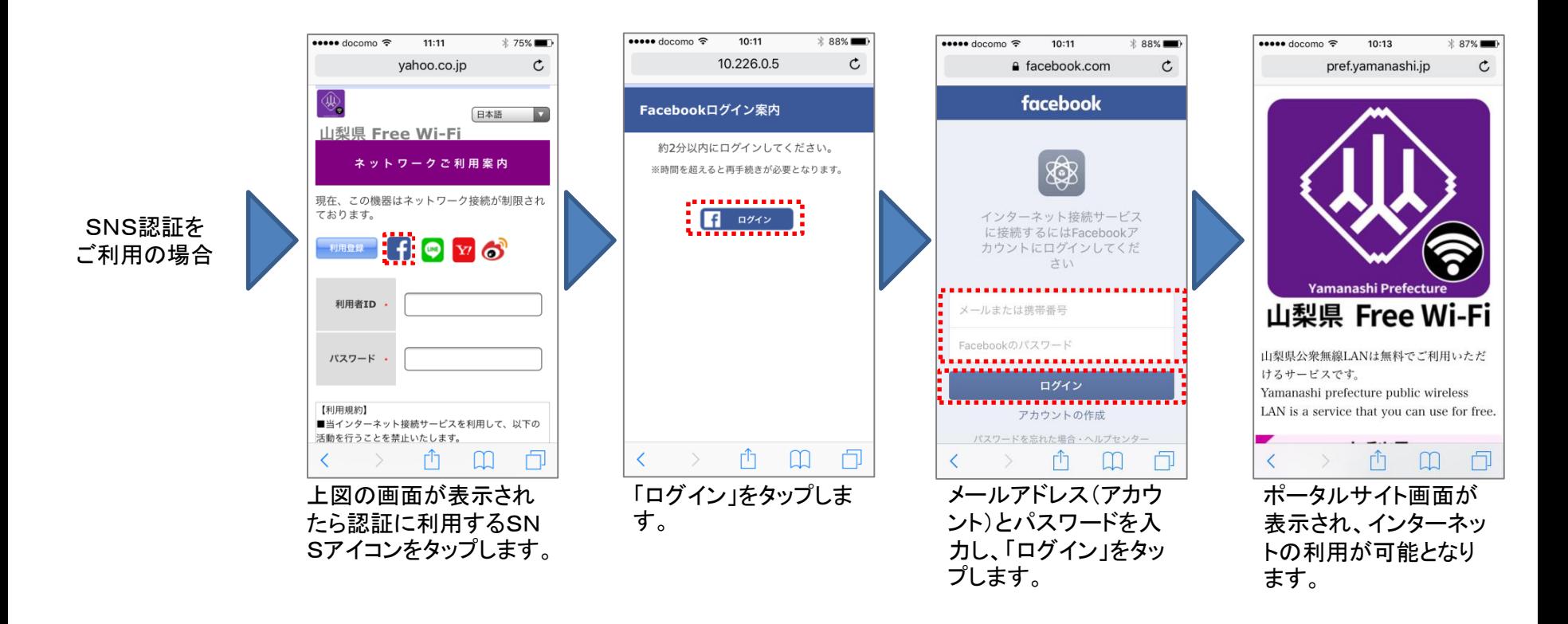

※Facebook認証を利用した場合の例

### 山梨県 Free Wi-Fi へのお問い合せ先

山梨県総務部情報政策課 e-mail:jouho@pref.yamanashi.lg.jp 受付:土曜日、日曜日、祝日、年末年始を除く9:00~17:00